МИНИСТЕРСТВО ПРОСВЕШЕНИЯ РОССИЙСКОЙ ФЕЛЕРАЦИИ Министерство образования Ставропольского края Управление образования администрации Георгиевского городского округа МБОУ СОШ №20 станицы Подгорной Утверждено приказом Хе Рассмотрено на заседании **Директор школы»** педагогического совета Протокол №  $(1)$ 20 г.  $\left\langle \left\langle \begin{array}{cc} \end{array} \right\rangle \right\rangle$ **ТОЧКА** ٠ Дополнительная общеобразовательная общеразвивающая программа «Программирование Scratch. Работа с текстовым процессом **Libre Office. Org Write»** срок реализации 1 год Автор-составитель: Сушкова Наталья Александровна enverse cours mapsomeropante Scalch, domingonative станица Подгорная 2023-2024 учебный год  $\lambda$ 

#### **Пояснительная записка**

Программа данного курса посвящена обучению школьников началам программирования на примере графического языка Scratch, а также умению работать с данными в текстовых документах. Занятия курса направлены на развитие мышления, логики, творческого потенциала учеников. Программа ориентирована на использование получаемых знаний для разработки реальных проектов. Курс содержит большое количество творческих заданий.

**Направленность:** технологическая, научно-техническая.

#### **Актуальность программы**

Сегодня компьютер воспринимается учащимися как источник разнообразных игр, как посредник в получении готовых рефератов, сочинений и других творческих работ. Необходимо переориентировать сознание школьников по отношению к персональному компьютеру, вовлечь их в увлекательный творческий процесс создания собственных программных продуктов, где компьютер выступает как незаменимый помощник в осуществлении планов и реализации идей. Занимательное программирование в среде Scratch – один из способов привлечения школьников к изучению алгоритмизации и основ программирования.

#### **Отличительные особенности программы**

При разработке дополнительной общеразвивающей программы «Первые шаги в 3 программировании» изучались аналогичные программы, такие как «Мастерская Scratchпрограммирования» Морозовой Т.С., г. Курган, 2019; «Среда программирования Scratch» Зуева Л.Н., г. Иркутск, 2017; «Увлекательный Scratch» Иванов А.В., с. Юкаменское, 2019.

В результате определились следующие отличительные особенности программы «Scratch программирование (стартовый уровень)»:

 $\checkmark$  возрастной адресат программы, ее содержание адаптировано для детей 12-13 летнего возраста;

 программа построена таким образом, чтобы помочь учащимся заинтересоваться программированием вообще и найти ответы на вопросы, с которыми им приходится сталкиваться в повседневной жизни при работе с большим объемом информации при решении практических и жизненных задач;

 программа основана на использовании среды Scratch при обучении детей, что позволяет создавать собственные программы для решения конкретной задач

#### **Цель и задачи**

**Целью** изучения предмета «Информатика» является получение теоретических и практических знаний, умений и навыков в области современной информатики; создание условий для формирования информационной и функциональной компетентности, творческих способностей, развитие алгоритмического мышления обучающихся посредством изучения среды программирования Scratch, формирование целостного мировоззрения, соответствующего современному уровню развития науки и общественной практики, учитывающего социальное, культурное, языковое, духовное многообразие современного мира.

# **Задачи:**

*обучающие:*

✓ сформировать представление об алгоритмических конструкциях, используемых в

языках программирования;

✓ научить создавать программы из блоков программной среды Scratch;

✓ привить навыки информационного моделирования в программной среде

Scratch;

*развивающие:*

✓ развить представление об алгоритмических конструкциях, образного, алгоритмического и системного мышления, творческого подхода к решению задач в среде программирования Scratch;

✓ сформировать исследовательский подход к решению задачи; воспитывающие:

✓ воспитать интерес к программированию, стремлению использовать полученные навыки для создания образовательных проектов, применимых в разных предметных областях;

✓ создать условия для реализации коммуникаций при коллективном проектировании в команде сверстников.

#### **Адресат программы**

Программа рассчитана на учащихся 5 классов – 12-13 лет и предполагает, что учащиеся владеют навыками работы с клавиатурой, мышью, приемами работы с графическими изображениями, умеют сохранять работы, знают логическую структуру диска, программа не требует первоначальных знаний в области программирования

## **Объем программы. Срок освоения**

Программа реализуется 1 год. (68 часов). Численный состав групп – постоянный 7-8 человек

**Форма обучения**: очная, возможны дистанционные занятия.

#### **Особенности организации образовательного процесса**

Занятия проводятся в группах учащихся одного возраста, являющихся основным составом объединения, а также индивидуально. Состав группы – постоянный. Система работы включает в себя теоретические и практические занятия, ориентирована на большой объем практических творческих работ с использованием компьютера. Все образовательные модули предусматривают не только усвоение теоретических знаний, но и формирование деятельностно-практического опыта. Освоение материала в основном происходит в процессе практической творческой деятельности.

#### **Режим занятий**

Основная форма организации образовательного процесса дополнительного образования – учебное занятие. В период каникул занятия проходят по специальному расписанию с переменным составом. Для учебных занятий используются специально предусмотренные распорядком дня часы во второй половине дня.

Занятия проводятся: 1 раз в неделю 2 часа, 68 часов в год.

## **Общая характеристика учебного предмета**

Программа по предмету «Информатика» предназначена для изучения курса информатики учащимися основной школы.

Она включает в себя два блока:

Программирование в Scratch

Работа с текстовым процессором LibreOffice.org Writer

Важная задача изучения этих содержательных линий в курсе – добиться систематических знаний, необходимых для самостоятельного решения задач, в том числе и тех, которые в самом курсе не рассматривались. На протяжении первой части курса учащиеся изучают базовые основы программирования на примере графического языка Scratch.

## **Технологии, используемые в образовательном процессе:**

Технологии традиционного обучения для освоения минимума содержания образования в соответствии с требованиями стандартов; технологии, построенные на основе объяснительно-иллюстративного способа обучения. В основе – информирование, просвещение обучающихся и организация их репродуктивных действий с целью выработки у школьников общеучебных умений и навыков.

Технологии компьютерных практикумов.

Игровые технологии.

Тестовые технологии.

Технологии реализации межпредметных связей в образовательном процессе.

Технологии дифференцированного обучения для освоения учебного материала обучающимися, различающимися по уровню обучаемости, повышения познавательного интереса.

Технология проблемного обучения с целью развития творческих способностей обучающихся, их интеллектуального потенциала, познавательных возможностей. Обучение ориентировано на самостоятельный поиск результата, самостоятельное добывание знаний, творческое, интеллектуально-познавательное усвоение учениками заданного предметного материала.

*Личностно-ориентированные технологии* обучения, способ организации обучения, в процессе которого обеспечивается всемерный учет возможностей и способностей обучаемых и создаются необходимые условия для развития их индивидуальных способностей.

*Информационно-коммуникационные технологии.*

Технология коллективных методов обучения (работа в парах постоянного и сменного состава)

**Формы организации образовательного процесса**: фронтальные, групповые, индивидуальные, индивидуально-групповые, практикумы; урок-консультация, урокпрактическая работа, уроки с групповыми формами работы, уроки-конкурсы.

## **Отличительные особенности программы**

Данная программа предусматривает на реализацию программы по информатике в 5 классе 68 часов. Рабочая программа рассчитана на 34 учебных недели, 2 часа в неделю, общее количество часов — 68. Рабочая программа может реализовываться с использованием электронного обучения (ЭО) и дистанционных образовательных технологий (ДОТ).

# **II. Личностные и метапредметные результаты освоения курса внеурочной деятельности**

**Личностными результатами**, формируемыми при изучении предмета информатика, являются:

1. *Гражданского воспитания*, которое включает:

формирование активной гражданской позиции, гражданской ответственности,

основанной на традиционных культурных, духовных и нравственных ценностях российского общества;

развитие культуры межнационального общения;

формирование приверженности идеям интернационализма, дружбы, равенства, взаимопомощи народов;

воспитание уважительного отношения к национальному достоинству людей, их чувствам, религиозным убеждениям;

развитие правовой и политической культуры детей, расширение конструктивного участия в принятии решений, затрагивающих их права и интересы, в том числе в различных формах самоорганизации, самоуправления, общественно значимой деятельности;

развитие в детской среде ответственности, принципов коллективизма и социальной солидарности;

формирование стабильной системы нравственных и смысловых установок личности, позволяющих противостоять идеологии экстремизма, национализма, ксенофобии, коррупции, дискриминации по социальным, религиозным, расовым, национальным признакам и другим негативным социальным явлениям;

разработку и реализацию программ воспитания, способствующих правовой, социальной и культурной адаптации детей, в том числе детей из семей мигрантов.

2. *Патриотического воспитания*, которое предусматривает:

формирование российской гражданской идентичности;

формирование патриотизма, чувства гордости за свою Родину, готовности к защите интересов Отечества, ответственности за будущее России на основе развития программ патриотического воспитания детей, в том числе военно-патриотического воспитания;

формирование умения ориентироваться в современных общественно-политических процессах, происходящих в России и мире, а также осознанную выработку собственной позиции по отношению к ним на основе знания и осмысления истории, духовных ценностей и достижений нашей страны;

развитие уважения к таким символам государства, как герб, флаг, гимн Российской Федерации, к историческим символам и памятникам Отечества;

развитие поисковой и краеведческой деятельности, детского познавательного туризма.

3. *Духовно-нравственного воспитания*, которое осуществляется за счет:

развития у детей нравственных чувств (чести, долга, справедливости, милосердия и дружелюбия);

формирования выраженной в поведении нравственной позиции, в том числе способности к сознательному выбору добра;

развития сопереживания и формирования позитивного отношения к людям, в том числе к лицам с ограниченными возможностями здоровья и инвалидам;

содействия формированию у детей позитивных жизненных ориентиров и планов;

оказания помощи детям в выработке моделей поведения в различных трудных жизненных ситуациях, в том числе проблемных, стрессовых и конфликтных.

4. *Эстетического воспитания*, которое предполагает:

приобщение к уникальному российскому культурному наследию, в том числе литературному, музыкальному, художественному, театральному и кинематографическому;

создание равных для всех детей возможностей доступа к культурным ценностям;

воспитание уважения к культуре, языкам, традициям и обычаям народов, проживающих в Российской Федерации;

приобщение к классическим и современным высокохудожественным отечественным и мировым произведениям искусства и литературы;

популяризация российских культурных, нравственных и семейных ценностей;

сохранение, поддержки и развитие этнических культурных традиций и народного творчества.

5. *Физического воспитания*, формирования культуры здоровья и эмоционального благополучия, которое включает:

формирование ответственного отношения к своему здоровью и потребности в здоровом образе жизни;

формирование системы мотивации к активному и здоровому образу жизни, занятиям физической культурой и спортом, развитие культуры здорового питания;

развитие культуры безопасной жизнедеятельности, профилактику наркотической и алкогольной зависимости, табакокурения и других вредных привычек;

6. *Трудового воспитания*, которое реализуется посредством:

воспитания уважения к труду и людям труда, трудовым достижениям;

формирования умений и навыков самообслуживания, потребности трудиться, добросовестного, ответственного и творческого отношения к разным видам трудовой деятельности, включая обучение и выполнение домашних обязанностей;

развития навыков совместной работы, умения работать самостоятельно, мобилизуя необходимые ресурсы, правильно оценивая смысл и последствия своих действий;

содействия профессиональному самоопределению, приобщения к социально значимой деятельности для осмысленного выбора профессии.

7. *Экологического воспитания*, которое включает:

развитие экологической культуры, бережного отношения к родной земле, природным богатствам России и мира;

воспитание чувства ответственности за состояние природных ресурсов, умений и навыков разумного природопользования, нетерпимого отношения к действиям, приносящим вред экологии.

8. *Популяризацией научного познания*, которая подразумевает:

содействие повышению привлекательности науки для подрастающего поколения, поддержку научно-технического творчества детей;

создание условий для получения детьми достоверной информации о передовых достижениях и открытиях мировой и отечественной науки, повышения заинтересованности подрастающего поколения в научных познаниях об устройстве мира и общества.

В том числе:

формирование ответственного отношения к учению, готовности и способности, обучающихся к саморазвитию и самообразованию на основе мотивации к обучению и познанию, осознанному выбору и построению дальнейшей индивидуальной траектории образования на базе ориентировки в мире профессий и профессиональных предпочтений, с учётом устойчивых познавательных интересов;

формирование целостного мировоззрения, соответствующего современному уровню развития науки и общественной практики, учитывающего социальное, культурное, языковое, духовное многообразие современного мира;

формирование коммуникативной компетентности в общении и сотрудничестве со сверстниками, детьми старшего и младшего возраста, взрослыми в процессе образовательной, общественно полезной, учебно-исследовательской, творческой и других видов деятельности.

**Метапредметные результаты** изучения курса «Юный информатик»:

• умение самостоятельно определять цели своего обучения, ставить и формулировать для себя новые задачи в учебе и познавательной деятельности, развивать мотивы и интересы своей познавательной деятельности;

• умение самостоятельно планировать пути достижения целей, в том числе альтернативные, осознанно выбирать наиболее эффективные способы решения учебных и познавательных задач;

• умение соотносить свои действия с планируемыми результатами, осуществлять контроль своей деятельности в процессе достижения результата, определять способы действий в рамках предложенных условий и требований, корректировать свои действия в соответствии с изменяющейся ситуацией;

• умение оценивать правильность выполнения учебной задачи, собственные возможности ее решения;

• владение основами самоконтроля, самооценки, принятия решений и осуществления осознанного выбора в учебной и познавательной деятельности;

• умение определять понятия, создавать обобщения, устанавливать аналогии, самостоятельно выбирать основания и критерии для классификации, устанавливать причинно-следственные связи, строить логические рассуждения, умозаключение (индуктивное, дедуктивное и по аналогии) и делать выводы;

• умение создавать, применять и преобразовывать знаки и символы, модели и схемы для решения учебных и познавательных задач;

• умение организовывать учебное сотрудничество и совместную деятельность с учителем и сверстниками; работать индивидуально и в группе: находить общее решение и разрешать конфликты на основе согласования позиций и учета интересов; формулировать, аргументировать и отстаивать свое мнение;

• формирование и развитие компетентности в области использование информационно-коммуникационных технологий.

**Предметные результаты** изучения курса «Юный информатик»:

• формирование представления об основных изучаемых понятиях курса;

• формирование информационной и алгоритмической культуры; формирование представления о компьютере как универсальном устройстве обработки информации; развитие основных навыков и имений использований компьютерных устройств;

• развитие алгоритмического мышления, необходимого для профессиональной деятельности в современном обществе; развитие умений составить и записать алгоритм для решения конкретной задачи;

• формирование умений формализации и структурирования информации, умения выбирать способ представления данных в соответствии с поставленной задачей, с использованием соответствующих программных средств обработки данных;

• формирование представлений о том, что значит «программировать» на примере языка Scratch, формирование умения составлять сценарии проектов среды Scratch;

• знакомство с основным алгоритмическими структурами – линейной, условной и циклической;

• формирование умения тестировать и оптимизировать алгоритмы исполнителей;

• формирование умения формализации и структурирования информации;

• использование готовых прикладных компьютерных программ по выбранной специализации;

• развитие умений применять изученные понятия, результаты, методы для решения задач практического характера и задач из смежных дисциплин с использованием при необходимости справочным материалов, компьютера;

• формирование навыков и умений безопасного и целесообразного поведения при работе с компьютерными программами и в Интернете, умения соблюдать нормы информационной этики и права.

## **III. Содержание программы**

## **Программирование в Scratch (34 часа)**

Знакомство со средой программирования Scratch. Создание и сохранение документа. Понятия спрайта, сцены, скрипта. Библиотека персонажей. Исполнитель Scratch. Основные инструменты встроенного графического редактора программной среды SCRATCH. Линейный алгоритм. Создание блок-схемы. Рисование линий исполнителем Scratch. Конечный и бесконечный циклы. Цикл в цикле. Анимация исполнителя Scratch на основе готовых костюмов. Дублирование исполнителей. Алгоритмы с ветвлением. Цикл с условием. Перемещение исполнителей между слоями. Программирование клавиш. Управление событиями. Координатная плоскость. Создание списков. Использование подпрограмм. Отладка программ с ошибками.

# **Работа с текстовым процессором LibreOffice.org Writer (32 часа)**

Загрузка и установка LibreOffice. Интерфейс редактора. Стандартные действия. Форматирование документа: шрифты, стили, размер шрифта. Работа с цветом. Сложное форматирование. Использование списков. Колонтитулы. Изображения в текстовых документах. Графика в текстовых документах. Таблицы в документах. Работа с Googledocs.

# **Повторение изученного (2 час)**

## **Оценка эффективности реализации программы.**

Оценивание успешности деятельности учащихся в рамках данной программы решается в двух аспектах: качественном и количественном. Качественный аспект содержит в себе анализ динамики повышения качества исполнения произведений. Количественный аспект определяется участием учащихся в мероприятиях и конкурсах.

Подведение итогов реализации программы осуществляться в форме защиты итогового проекта.

При выведении итоговой (переводной) оценки учитывается следующее:

- успешность годовой работы учащегося;

- оценка на итоговом занятии;

- творческие достижения (участие в конкурсах и мероприятиях различного уровня) учащегося в течение учебного года.

## **Контрольные задания.**

Обязательным элементом программы являются аттестационные мероприятия, проходящие в форме защиты созданного проекта. Они позволяют объективно оценить успешность образовательного процесса и обеспечить надлежащий контроль за его качеством. Необходимость продемонстрировать определенный результат своих знаний и умений является для учащегося хорошим стимулом в работе и имеет выраженный воспитательный и образовательный эффект. Для аттестации учащихся создаются фонды оценочных средств, позволяющие оценить приобретенные знания, умения и навыки.

#### **Форма аттестации.**

На протяжении всего периода реализации дополнительной общеразвивающей Программы «Scratch программирование (стартовый уровень)» ведется педагогический

мониторинг, целью которого является определение уровня освоения учащимися знаний, умений и навыков в полном объеме. Основная задача мониторинга – непрерывное отслеживание состояния образовательного процесса. Выясняются следующие вопросы: достигнута ли 8 цель образовательного процесса, существует ли положительная динамика в развитии учащегося по сравнению с результатами предыдущих диагностических исследований, существуют ли предпосылки для совершенствования работы педагога и коррекции программы.

В зависимости от этапа освоения программы используются измерительные материалы, направленные на выявление знаний, умений и навыков, учащихся по результатам освоения разделов программы.

*Проводится текущий, промежуточный и итоговый контроль:*

- **текущий контроль** осуществляется периодически, по мере прохождения новой темы и имеет целью систематизацию знаний учащихся и определяет степень усвоения учащимися учебного материала, а также готовность к восприятию нового материала.

Проводится в форме практических работ, проектных заданий.

- **промежуточный контроль** определяет степень усвоения учащимися учебного материала, результативности обучения.

Проводится в форме проектных заданий;

- **итоговый контроль** проводится по окончании общеразвивающей программы. Он направлен на проверку конкретных результатов обучения, выявления степени усвоения учащимися системы знаний, умений и навыков, полученных в процессе изучения программы, ориентирован на дальнейшее (в том числе самостоятельное) обучение.

*Формы контроля:* итоговый проект, защита итогового проекта.

Рабочая программа «Юный информатик» разработана с учетом рабочей программы воспитания, что конкретизируется в планируемых результатах.

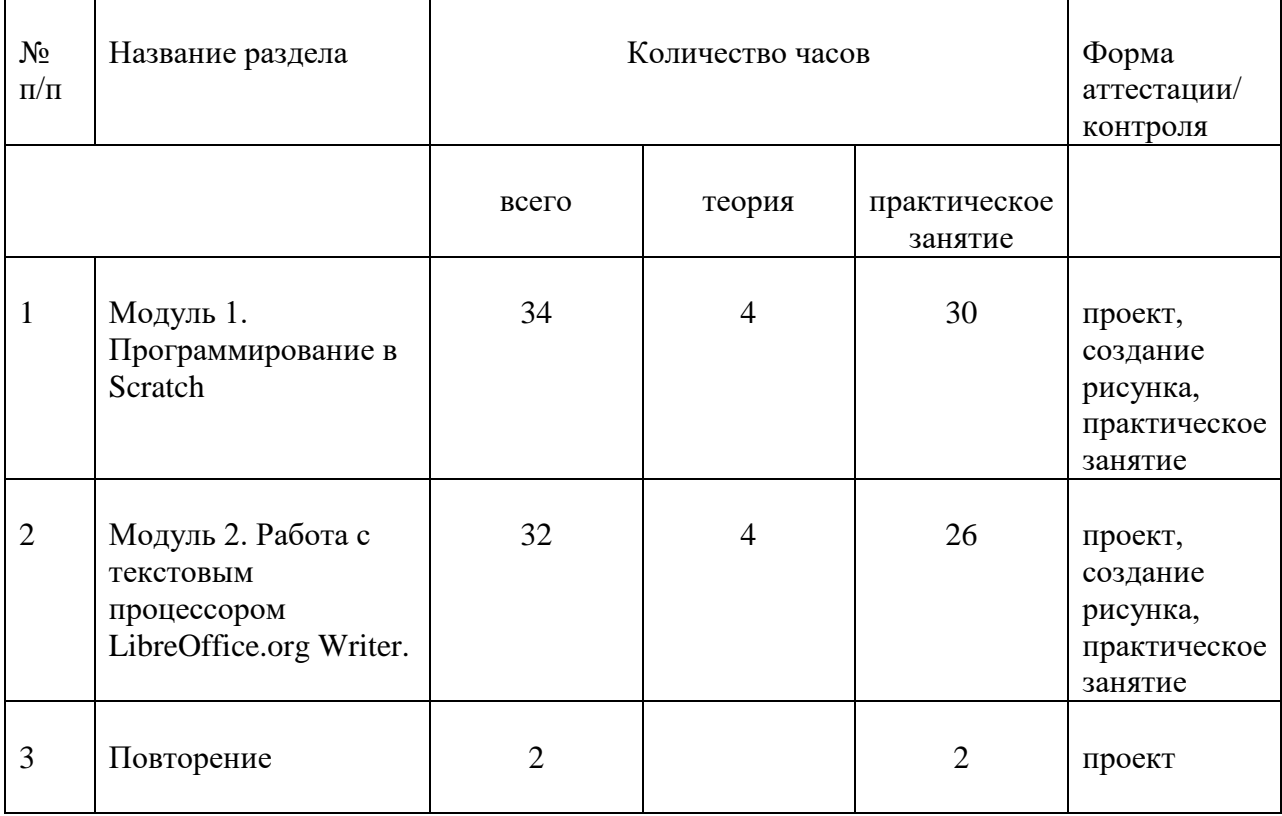

## **IV. Учебный план**

# **V. Календарно-учебный график**

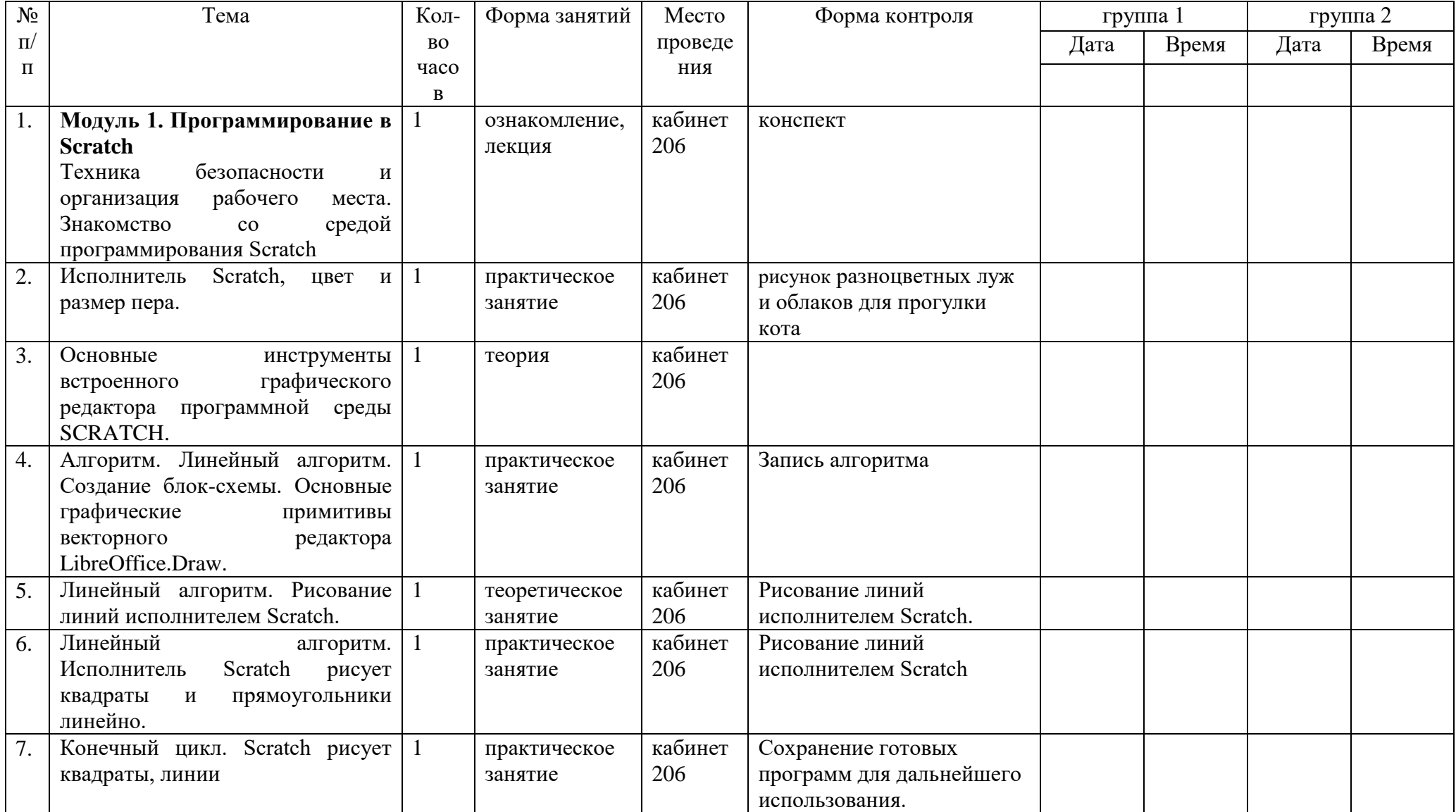

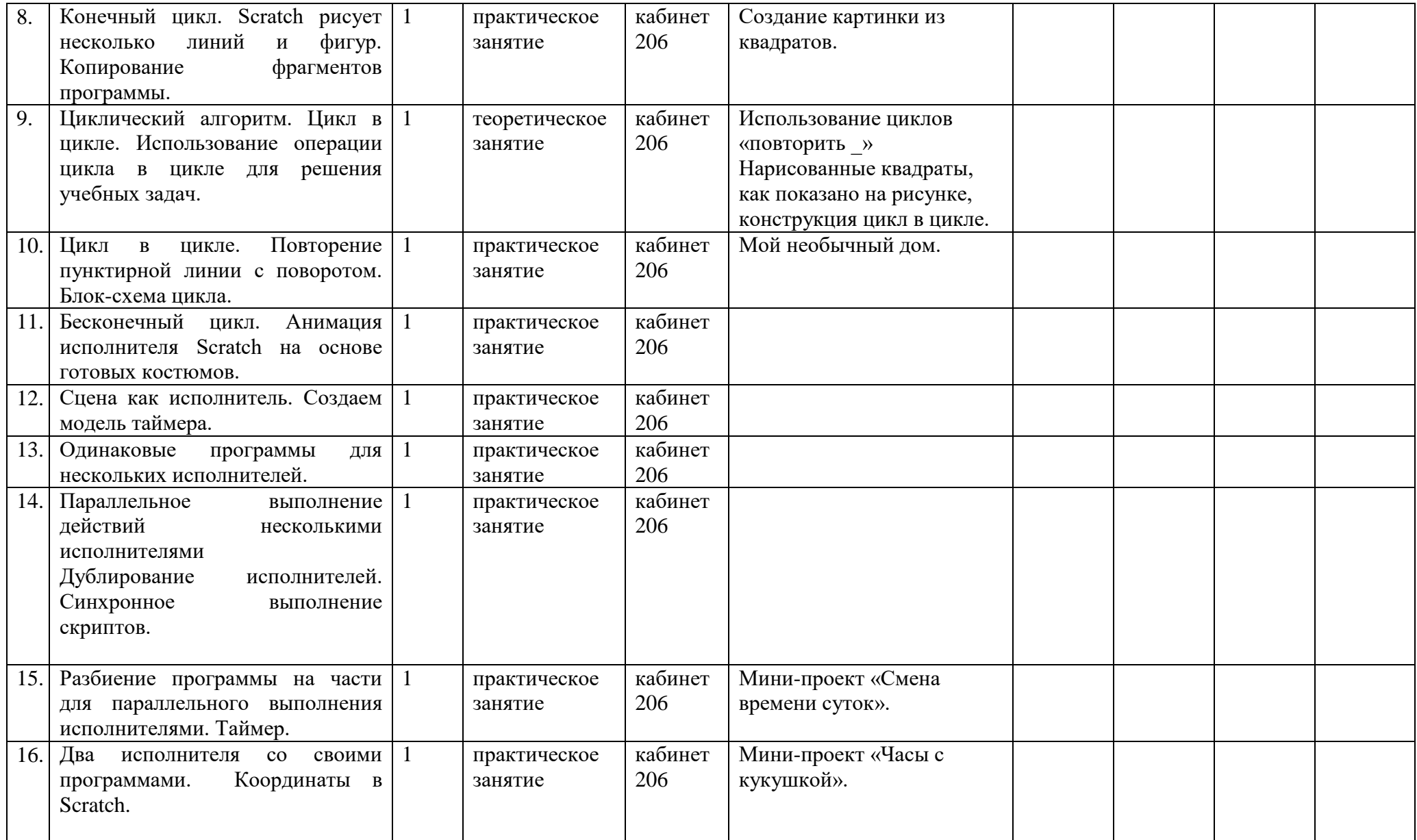

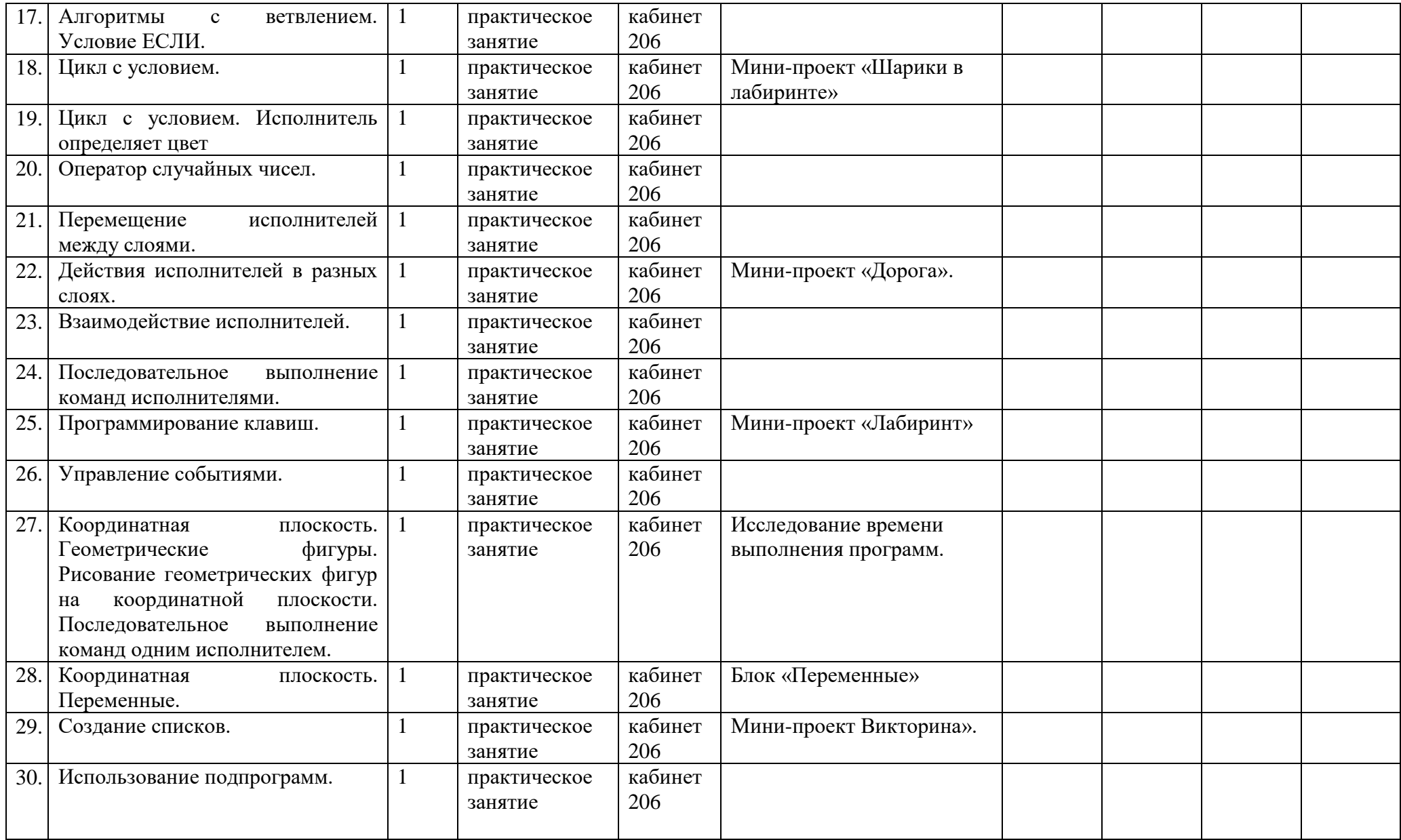

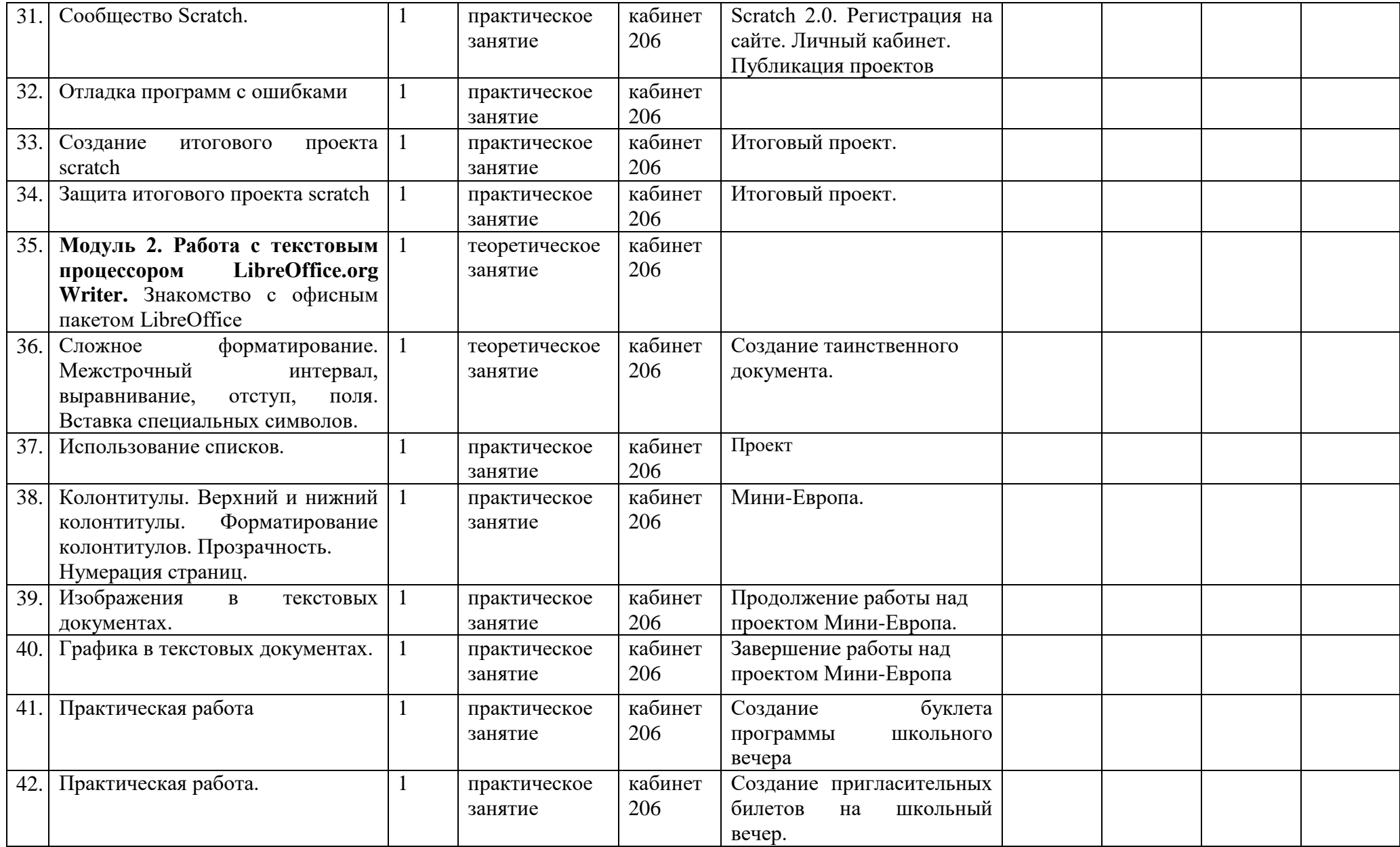

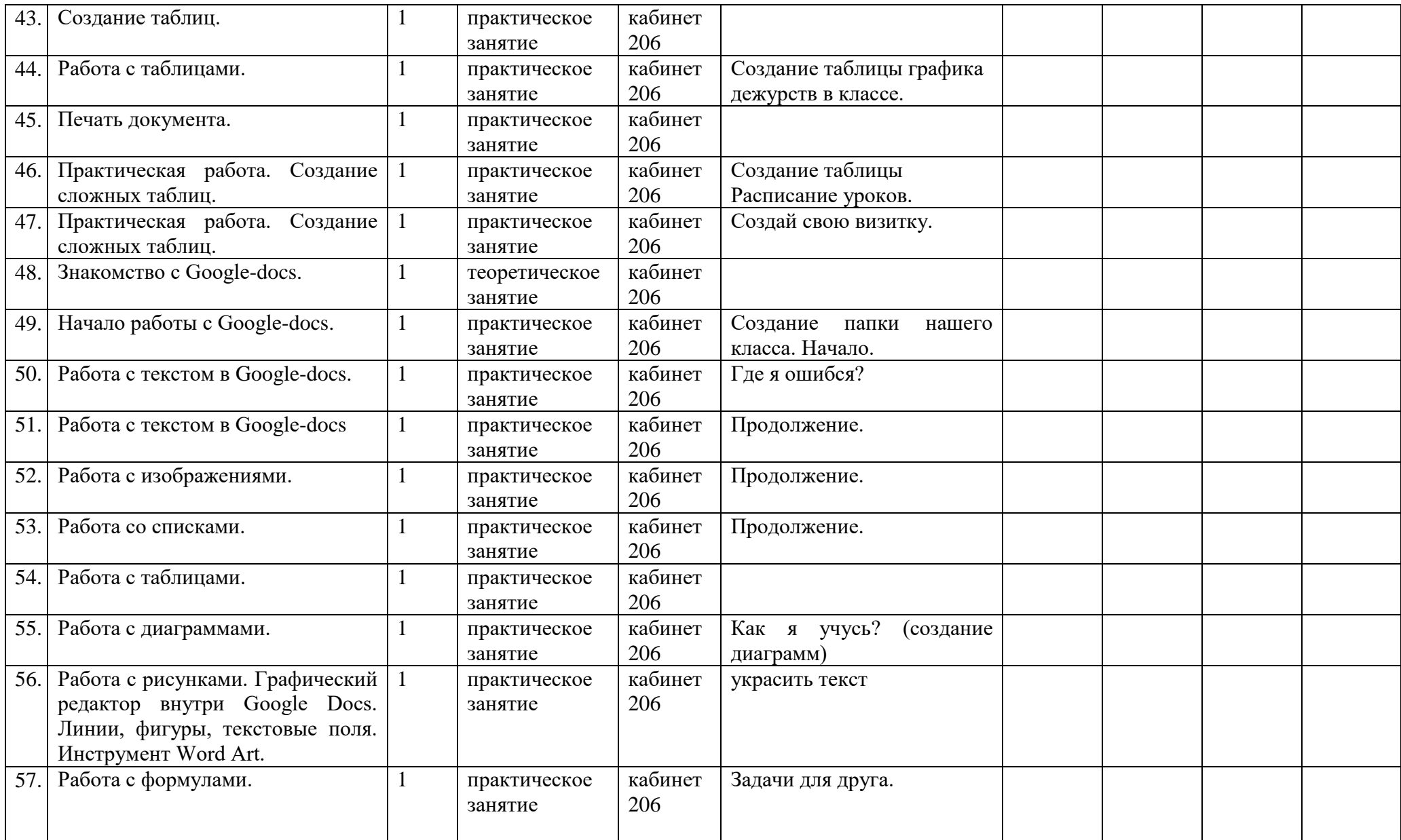

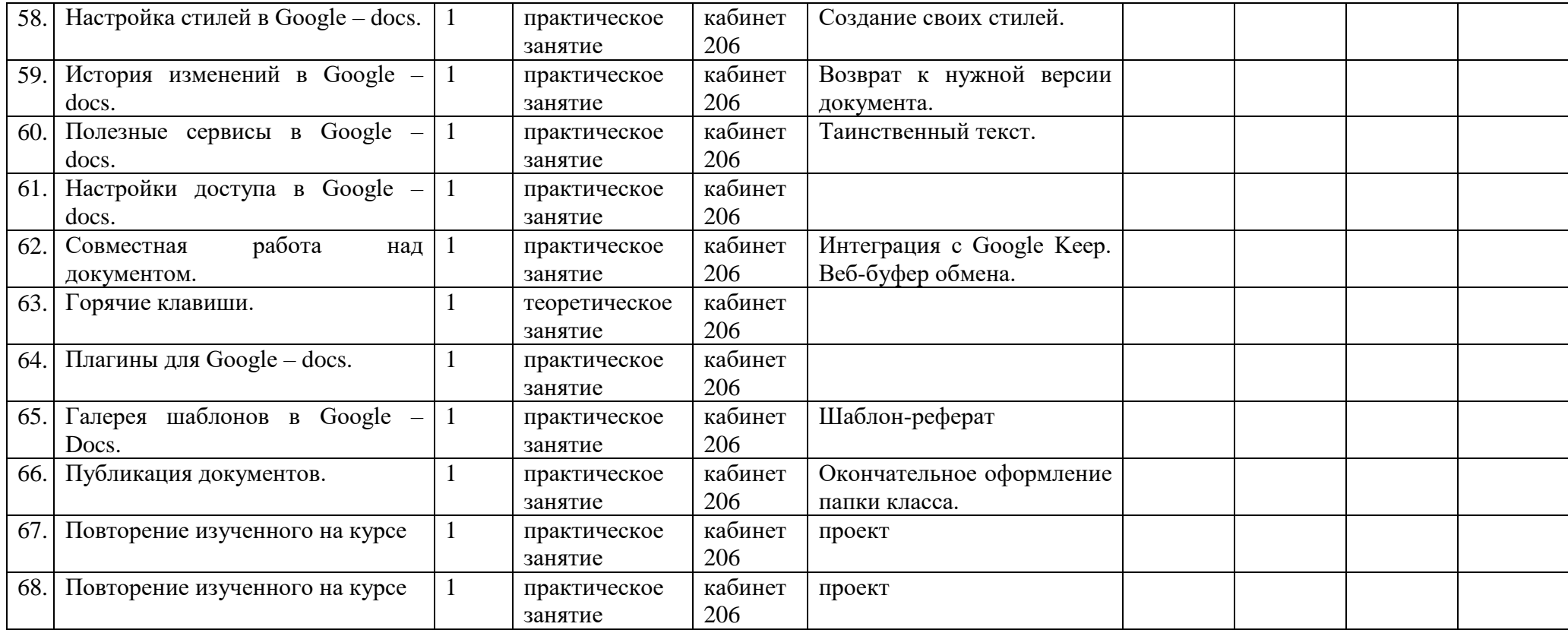

## **VI. Условия реализации программы**

## *Учебно-методическое и организационное обеспечение*

Большинство заданий Программы выполняется с помощью персонального компьютера и необходимых программных средств. Доступ в Интернет желателен, но не обязателен.

Основные требования к предварительному уровню подготовки – нет.

# *Материально-технические условия реализации Программы*

Для обучения по Программе «Создание презентаций» необходима аудитория, оснащенная мультимедийными средствами (компьютер с программным обеспечением, интерактивная доска, проектор) и 10-15 персональных компьютеров.

## **VII. Список литературы**

1. Вордерман К, Вудкок Д, Макаманус Ш. Программирование для детей. Иллюстрированное руководство по языкам Scratch и Python. – М.: МИФ, 2017. – 224 с.: ил.

2. Голиков Д.И. «42 проекта на Scratch3 для юных программистов», «БХВ-Петербург», Санкт-Петербург, 2019.

3. Голиков Д.И. «Scratch для юных программистов», «БХВ-Петербург», Санкт-Петербург, 2017.

4. Голиков Д.И. Scratch3 для учителей и родителей. «БХВ-Петербург», Санкт-Петербург, 2017.

5. Зорина Е.М. Путешествие в страну Алгоритмию с котенком Скретчем. – М.: ДМК-Пресс, 2016. – 134 с.: ил.

6. Сорокина Т.Е. Пропедевтика программирования со Scratch: Слово учителю, сетевое издание ГМЦ, 2014 г. Режим доступа: http://slovo.mosmetod.ru/avtorskiematerialy/item/238-sorokina-t-epropedevtikaprogrammirovaniya-so-scratch

7. Торгашева Ю.В. Первая книга юного программиста. Учимся писать программы на Scratch. – Санкт Петербург.: Питер, 2016. – 128 с.: ил.

8. Пашковская Ю.В. «Творческие задания в среде Scratch». – М.: БИНОМ. Лаборатория знаний, 2014. – 200 с.: ил.

## **Электронные ресурсы**

1. http://scratch.mit.edu – официальный сайт Scratch

2. http://letopisi.ru/index.php/Скретч – Скретч в Летописи.ру

3. http://setilab.ru/scratch/category/commun – Учитесь со Scratch.